**AutoCAD Crack Torrent Download**

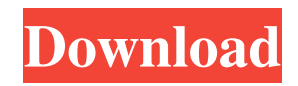

## **AutoCAD Crack**

AutoCAD Serial Key has been widely used for designing architectural and other types of buildings. AutoCAD For Windows 10 Crack 2017 has been redesigned to make the interface more intuitive. The number of features has been increased to make your job easier and more efficient. AutoCAD 2017 software is developed and marketed by Autodesk and priced at \$1499 for a single user, \$1999 for two users, and \$2999 for a team of three. A free trial version of AutoCAD 2017 is also available. Autodesk also offers AutoCAD Cloud, which allows users to access their drawings online and download them to their computer or device for mobile use. Autodesk also offers AutoCAD LT, an entry-level version of AutoCAD that costs only \$499 per user. The AutoCAD 2017 manual is also available in many languages, including Arabic, Chinese, English, German, French, Portuguese, Spanish, Japanese, Korean, and Simplified Chinese. Whether you want to design homes, buildings, factories, roads, bridges, or vehicles, you will need to use this drawing and drafting software. AutoCAD has many features that make your design more efficient and effective. Some of these features are: AutoCAD is compatible with most of the standards available, including DWG, DXF, and DGN. With the help of powerful tools, you can create very complex designs quickly. You can also modify designs, make modifications, and share your drawings with your colleagues. It has a very easy to use GUI, making it easy to learn and use. AutoCAD includes many different drawing tools. These tools enable you to draw lines, circles, arcs, polylines, ellipses, and splines. You can also create surfaces, such as solids, shells, axial views, and isometric views. You can also draw freehand and create parametric views. AutoCAD also includes many specialized drawing tools, such as the building, compound, and surface tools. You can also use the 3D modeling tools to model three-dimensional (3D) objects. AutoCAD also includes many powerful features for enhancing your drawings and layouts. These features can be used to apply textures, patterns, and symbols to your drawings. You can also align objects, move objects, and rotate objects. You can also insert text and numbers into your drawings. You can also resize objects and resize the drawing area.

### **AutoCAD With Full Keygen (Latest)**

Scripting, batch processing AutoCAD supports command-line batch processing scripts. These are typically written in either BASIC or AutoLISP. Most of the built-in AutoCAD functions also support batch processing. These include the drawing creation functions of the pathtool, the insert command, and the distance command. AutoCAD supports the SAS Global Integrated command set (SAS GICS), which is a data-automation system developed by Autodesk. SAS GICS is developed in a way to allow integration of multiple software programs and SAS GICS facilitates integration with AutoCAD, PowerPoint, Excel, and word processing. The Command Window has various commands that allow automation of workflow. In AutoCAD LT, command windows have special commands, such as GoTo, Measure, Repeat, Edit, Paint, etc. Other important commands include the command that automatically updates parameters when the value is changed. The command is called RunProperties which can be run by double clicking on the tool bar button. Integrated development environment AutoCAD LT and AutoCAD LT 2014 also offer the Autodesk Application Exchange (.ade) and the Web Development Studio (.adesdk), allowing developers to easily integrate their applications with AutoCAD. AutoCAD's development environment has many tools to create and debug code. These tools are similar to those in many other CAD systems, such as Macromedia Flash, and are based on Visual LISP and the Autodesk Runtime Environment (ARE). When debugging, the ARE, like most other Autodesk applications, can be started in the debugger. Programming languages AutoCAD LT and AutoCAD LT 2014 have two programming languages: Visual LISP and ObjectARX. In addition, there are two scripting languages: BASIC and Visual LISP. Visual LISP (VPL) is the primary language for developing AutoLISP programs. Visual LISP scripts are evaluated by the AutoLISP interpreter, which is installed in the system by default. The ObjectARX language, which is similar to the Visual LISP language, is used for developing AutoCAD plugins. BASIC is a text-based programming language. You can use the Windows command prompt to create and debug BASIC programs. In AutoCAD LT and AutoCAD LT 2014, you can start AutoCAD LT from the command line and specify a BASIC script a1d647c40b

## **AutoCAD Download**

Go to File>>Import>>CAD Files. Under the Work Order Options choose 'Autocad DTN.' Click on the button to create a new work order, give it a name and select the option "Import from folder." In the wizard there will be a subfolder called C4D. You should copy the Autocad models there. In the first window, select the Autocad model you have downloaded from here. If the autocad model is the shapefile then just go to the next step, it will already be imported. If it is the Autocad DTN format and this is the first time you've imported a DTN format, it will prompt you for the dtalib location. Click on Yes and then in the second window select your library Click OK. Now you have the objects of your Autocad model in your Autocad Library. The next steps are optional, they are just to keep Autocad happy. 1. Right click on a layer to make it active. 2. Make a copy of that layer. 3. Double click on the copied layer. In the Additional Options set the 'Shapes and Dimensions' to 'Uses AutoCAD's Default'. 4. Make your new layer have a fill colour of 'transparent white'. This will mean that it will appear as a drawing line in the 3D viewport. To do this, select the fill colour you want in the colour palette and then change the 'Fill Colour' property. 5. Open up your Autocad model and select the new layer. The layer now appears in your model and you can make further edits to the topology. 6. If you have any editing tools like editing nodes, then select the editing tool in the main toolbar and press ALT+SMB to bring up the Selection Box. Select the layer and press CTRL+F to bring up the Freehand tool. Draw over the base layer of your model and press CTRL+F to fill the freehand. The Freehand tool does not update the selection as it draws.

### **What's New in the?**

Quickly access your drawings' undo and redo history. (video: 3:01 min.) Add, change, or delete comments to your drawings with annotations. (video: 2:58 min.) Place annotations on drawings from paper or PDFs, or from more than one source. (video: 3:22 min.) Manage multiple inputs to an annotation. (video: 3:08 min.) Quickly share annotations in a comment. (video: 2:56 min.) Add dimensions and place annotations on them from paper or PDFs. (video: 3:15 min.) Use AutoCAD tables to send feedback or comments to your designs. (video: 3:30 min.) Use AutoCAD Layouts, draw, and annotate on them. (video: 2:49 min.) AutoCAD Print Tips: Print to any printer, or directly from PDFs, using high-speed, high-quality, high-fidelity prints. (video: 5:20 min.) Print multiple sheets simultaneously, in a single pass, using the AutoCAD Print Setup dialog box. (video: 4:51 min.) Edit and review PDFs as well as print layouts. (video: 3:25 min.) Print from PDFs to a physical paper printer or to a PDF printer directly. (video: 3:50 min.) Email a PDF with annotations. (video: 2:42 min.) Use layers and the plotting windows to print to custom paper sizes and paper types. (video: 2:51 min.) Use the AutoCAD Print window to browse files and preview output. (video: 3:08 min.) Enter your email address to subscribe to this blog and receive notifications of new posts by email. Note: This blog is no longer being updated. I'm now working on a new AutoCAD blog for creating AutoCAD views. Check out the new blog! AutoCAD 2020 What's new in AutoCAD 2020 Rapidly add and update comments to your drawings. Edit comments inline with a drawing, and then sync with versions of comments stored in the cloud. (video: 1:51 min.) Add comments directly from paper, file, or PDF using

# **System Requirements For AutoCAD:**

Additional Notes: All of the new terrain, creatures, items, and constructs present inthis blog are included in the game.The default version of the game includes the areas of theOverworld (current locations), and the Elemental Plane of Fire (current areas). These are the regions where players begin their adventures. However, players may never venture into the Elemental Plane of Fire (Elemental), no matter what events occur in theOverworld. Although players cannot explore the Elemental Plane of Fire (Elemental), it can be visited by the iconic Ravenous Dragon and